## **FDP Bad Mergentheim**

Ortsverband und Oberer Bezirk

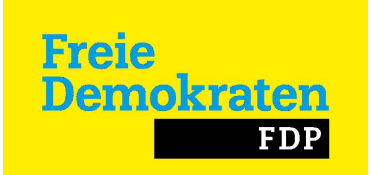

Bad Mergentheim, den 20.4.2018

## **Presseankündigung**

**Vortragsveranstaltung am Donnerstag, 14. Juni 2018, 19 Uhr 30 im Rahmen des "liberalen Forums" im Landgasthaus Rummler, Neunkirchen,** 

## **" WENN NICHTS MEHR FRUCHTET"**

Zu diesem hochspannenden Thema wird die bekannte Würzburger Frauenärztin und Kinderwunschspezialistin Frau Prof. Ursula Zollner einen Vortrag halten.

Sie wird in verständlicher Weise die Möglichkeiten und Chancen für ein Kinderwunschpaar in Deutschland aufzeigen, denen es nicht möglich ist, auf natürlichen Wege eine gewünschte Schwangerschaft zu erzielen.

Die Optionen in der Kinderwunschmedizin sind sehr vielfältig und werden dem betroffenen Paar ausführlich und einfühlsam in der gynäkologischen Sprechstunde erklärt.

Die gesetzlichen Rahmenbedingungen sind für diese Kinderwunschbehandlungen bis hin zur den Maßnahmen der künstlichen Befruchtung im Deutschen Embryonenschutzgesetz geregelt.

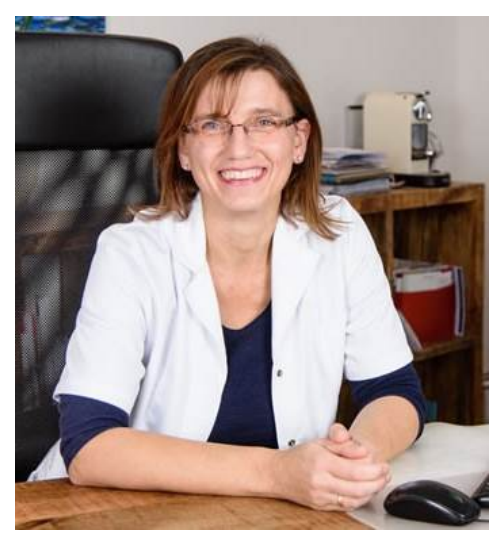

In dieser relativ restriktiven Gesetzgebung noch aus 1990 gibt es im Vergleich zu anderen Ländern wie Österreich, Schweiz und vor allem osteuropäische Staaten viele Einschränkungen und Verbote, die viele deutsche Frauen dazu bewegen, im Ausland ihr Glück zu versuchen. Frau Prof.Zollner wird hierzu auch kritisch Stellung nehmen und mögliche juristische und gesundheitliche Gefahren für das Kinderwunschpaar hierbei aufzeigen.

Ein großes Thema im Spannungsfeld von Liberalismus und Selbstbestimmung sowie von Gesetzgebung und Weltanschauung. In der anschließenden Fragerunde können sicher viele Aspekte dieser komplexen Thematik diskutiert werden.

Der FDP Ortsverband lädt alle Bürger ein.

Pressewart des Ortsverbandes der FDP Bad Mergentheim

Norbert Patzner Waldstr. 14 97980 Bad Mergentheim